# Package 'fastLogisticRegressionWrap'

August 8, 2023

Type Package

Title Fast Logistic Regression Wrapper

Date 2023-08-07

Version 1.2.0

License GPL-3

Description Provides very fast logistic regression with coefficient inferences plus other useful methods such as a forward stepwise model generator (see the benchmarks by visiting the github page at the URL below). The inputs are flexible enough to accomodate GPU computations. The coefficient estimation employs the fastLR() method in the 'RcppNumerical' package by Yixuan Qiu et al. This package allows their work to be more useful to a wider community that consumes inference.

Encoding UTF-8

**Depends** R  $(>= 4.0.0)$ 

Imports RcppNumerical, Rcpp, checkmate, stats, MASS, methods

LinkingTo Rcpp, RcppEigen

URL <https://github.com/kapelner/fastLogisticRegressionWrap>

BugReports <https://github.com/kapelner/fastLogisticRegressionWrap/issues>

RoxygenNote 7.2.3

NeedsCompilation yes

Author Adam Kapelner [aut, cre] (<<https://orcid.org/0000-0001-5985-6792>>), Beau Walker [rev, dtc] (<<https://orcid.org/0000-0001-7872-4007>>), Gabriel Mayer [fnd, dtc]

Maintainer Adam Kapelner <kapelner@qc.cuny.edu>

Repository CRAN

Date/Publication 2023-08-08 15:30:02 UTC

# <span id="page-1-0"></span>R topics documented:

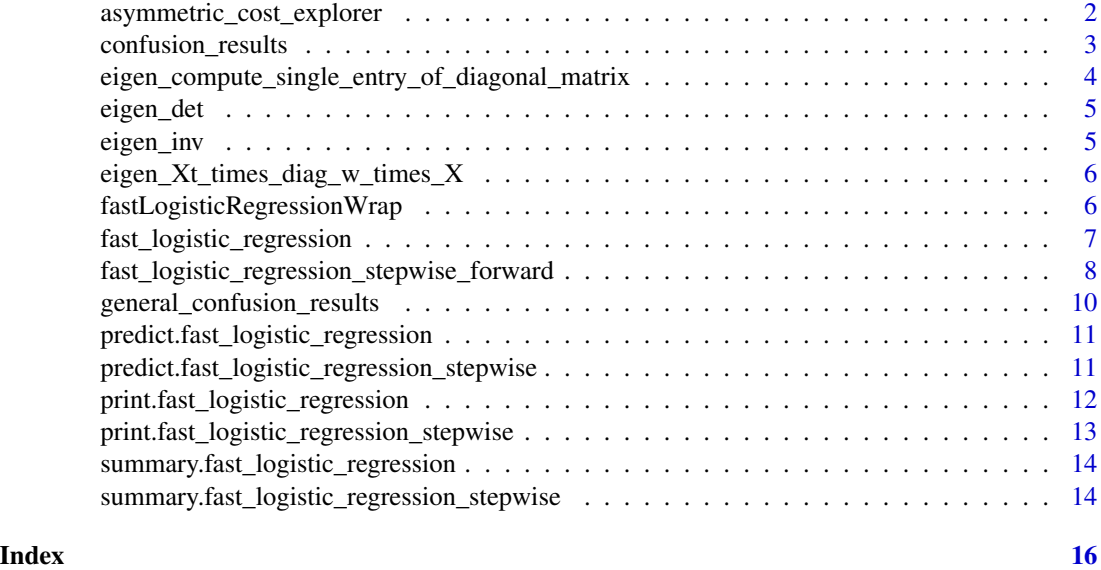

asymmetric\_cost\_explorer

*Asymmetric Cost Explorer*

# Description

Given a set of desired proportions of predicted outcomes, what is the error rate for each of those models?

# Usage

```
asymmetric_cost_explorer(
 phat,
 ybin,
  steps = seq(from = 0.001, to = 0.999, by = 0.001),outcome_of_analysis = 0,
 proportions_desired = seq(from = 0.1, to = 0.9, by = 0.1),proportion_tolerance = 0.01
\mathcal{L}
```
# Arguments

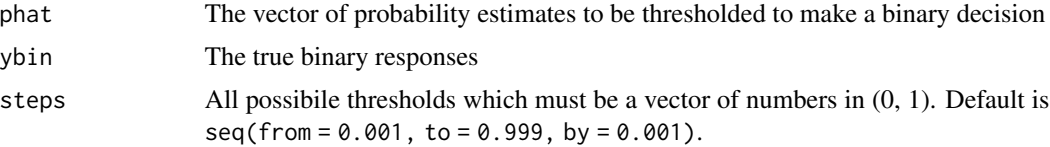

# <span id="page-2-0"></span>confusion\_results 3

outcome\_of\_analysis

Which class do you care about performance? Either 0 or 1 for the negative class or positive class. Default is 0.

#### proportions\_desired

Which proportions of outcome\_of\_analysis class do you wish to understand performance for?

#### proportion\_tolerance

If the model cannot match the proportion\_desired within this amount, it does not return that model's performance. Default is 0.01.

#### Value

A table with column 1: proportions\_desired, column 2: actual proportions (as close as possible), column 3: error rate, column 4: probability threshold.

#### Author(s)

Adam Kapelner

confusion\_results *Binary Confusion Table and Errors*

# Description

Provides a binary confusion table and error metrics

# Usage

confusion\_results(yhat, ybin, skip\_argument\_checks = FALSE)

#### Arguments

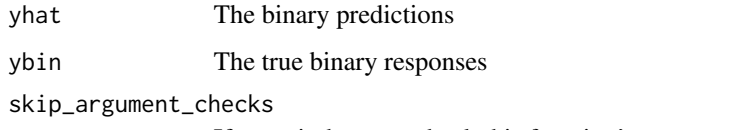

If TRUE it does not check this function's arguments for appropriateness. It is not recommended unless you truly need speed and thus the default is FALSE.

#### Value

A list of raw results

#### Examples

```
library(MASS); data(Pima.te)
ybin = as.numeric(Pima.te$type == "Yes")
flr = fast_logistic_regression(
 Xmm = model.matrix (~ - type, Pima.te),
  ybin = ybin
)
phat = predict(flr, model.matrix(~ . - type, Pima-te))confusion_results(phat > 0.5, ybin)
```
eigen\_compute\_single\_entry\_of\_diagonal\_matrix *Compute Single Value of the Diagonal of a Symmetric Matrix's Inverse*

#### Description

Via the eigen package's conjugate gradient descent algorithm.

#### Usage

```
eigen_compute_single_entry_of_diagonal_matrix(M, j, num_cores = 1)
```
#### **Arguments**

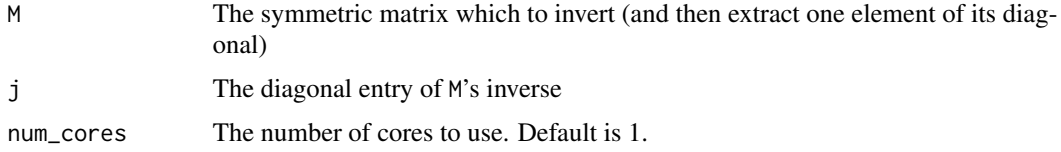

# Value

The value of  $m^{\wedge}$ -1\_j,j

#### Author(s)

Adam Kapelner

```
n = 500
X = matrix(rnorm(n^2), nrow = n, ncol = n)M = t(X) %*% X
j = 137eigen_compute_single_entry_of_diagonal_matrix(M, j)
solve(M)[j, j] #to ensure it's the same value
```
<span id="page-3-0"></span>

<span id="page-4-0"></span>

# Description

Via the eigen package

# Usage

eigen\_det(X, num\_cores = 1)

# Arguments

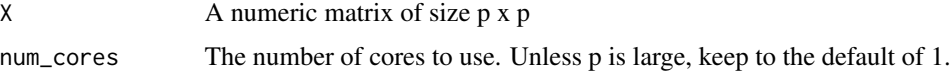

# Value

The determinant as a scalar numeric value

# Examples

```
p = 30
eigen_det(matrix(rnorm(p^2), nrow = p))
```
<span id="page-4-1"></span>eigen\_inv *A fast solve(X) function*

# Description

Via the eigen package

# Usage

```
eigen_inv(X, num_cores = 1)
```
# Arguments

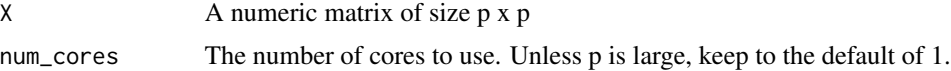

#### Value

The resulting matrix

# Examples

```
p = 10eigen_inv(matrix(rnorm(p^2), nrow = p))
```
<span id="page-5-1"></span>eigen\_Xt\_times\_diag\_w\_times\_X *A fast Xt [times] diag(w) [times] X function*

# Description

Via the eigen package

# Usage

```
eigen_Xt_times_diag_w_times_X(X, w, num_cores = 1)
```
#### Arguments

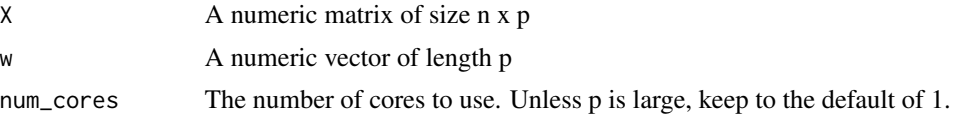

#### Value

The resulting matrix

# Examples

```
n = 100
p = 10X = matrix(rnorm(n * p), nrow = n, ncol = p)w = rnorm(p)eigen_Xt_times_diag_w_times_X(t(X), w)
```
fastLogisticRegressionWrap

```
A Wrapper for FastLR
```
# Description

A tool to find many types of a priori experimental designs

# Author(s)

Adam Kapelner <kapelner@qc.cuny.edu>

<span id="page-5-0"></span>

# <span id="page-6-0"></span>References

Kapelner, A

fast\_logistic\_regression *FastLR Wrapper*

# Description

Returns most of what you get from glm

# Usage

```
fast_logistic_regression(
 Xmm,
 ybin,
 drop_collinear_variables = FALSE,
 lm_fit_tol = 1e-07,
 do_inference_on_var = "none",
 Xt_times_diag_w_times_X_fun = NULL,
 sqrt_diag_matrix_inverse_fun = NULL,
 num_cores = 1,
  ...
\mathcal{L}
```
# Arguments

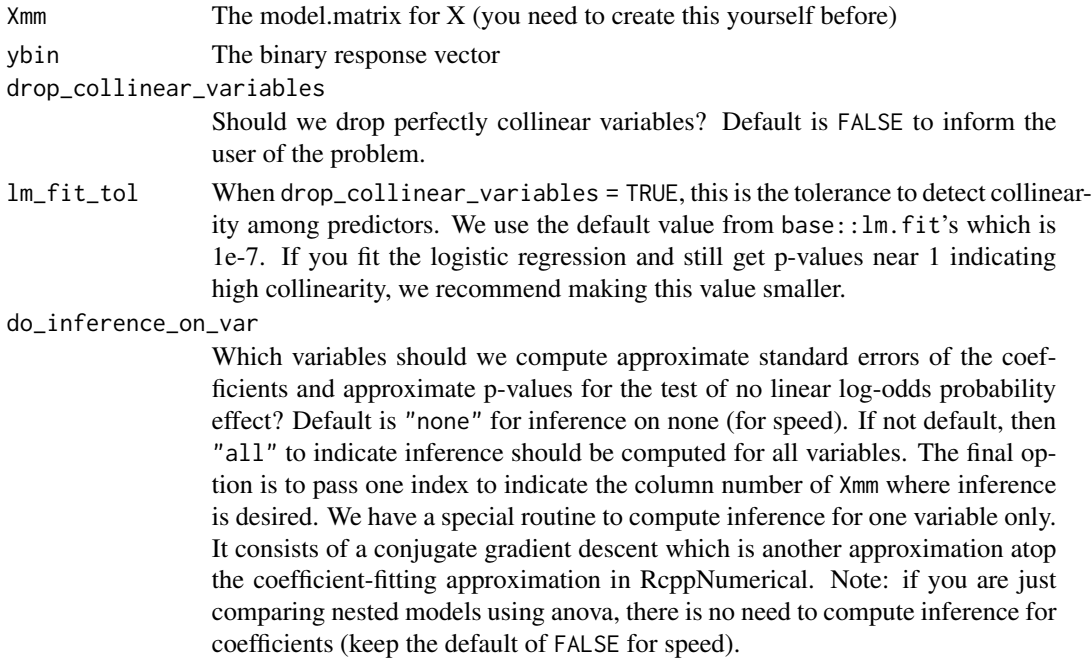

#### <span id="page-7-0"></span>Xt\_times\_diag\_w\_times\_X\_fun

A custom function whose arguments are  $X$  (an n x m matrix), w (a vector of length m) and this function's num\_cores argument in that order. The function must return an m x m R matrix class object which is the result of the computing X^T function is not parallelized, the num\_cores argument is ignored. Default is NULL which uses the function [eigen\\_Xt\\_times\\_diag\\_w\\_times\\_X](#page-5-1) which is implemented with the Eigen C++ package and hence very fast. The only way we know of to beat the default is to use a method that employs GPUs. See README on github for more information.

```
sqrt_diag_matrix_inverse_fun
```
A custom function that returns a numeric vector which is square root of the diagonal of the inverse of the inputted matrix. Its arguments are X (an n x n matrix) and this function's num\_cores argument in that order. If your custom function is not parallelized, the num\_cores argument is ignored. The object returned must further have a defined function diag which returns the diagonal of the matrix as a vector. Default is NULL which uses the function [eigen\\_inv](#page-4-1) which is implemented with the Eigen C++ package and hence very fast. The only way we know of to beat the default is to use a method that employs GPUs. See README on github for more information.

num\_cores Number of cores to use to speed up matrix multiplication and matrix inversion (used only during inference computation). Default is 1. Unless the number of variables, i.e. ncol(Xmm), is large, there does not seem to be a performance gain in using multiple cores.

... Other arguments to be passed to fastLR. See documentation there.

# Value

A list of raw results

#### Examples

```
library(MASS); data(Pima.te)
flr = fast_logistic_regression(
Xmm = model.matrix (~ - type, Pima.te),
 ybin = as.numeric(Pima.te$type == "Yes")
\lambda
```
fast\_logistic\_regression\_stepwise\_forward *Rapid Forward Stepwise Logistic Regression*

#### **Description**

Roughly duplicates the following glm-style code:

# Usage

```
fast_logistic_regression_stepwise_forward(
 Xmm,
 ybin,
 mode = "aic",pval_{\text{threshold}} = 0.05,
 use_intercept = TRUE,
 verbose = TRUE,
 drop_collinear_variables = FALSE,
 lm_fit_tol = 1e-07,
  ...
)
```
# Arguments

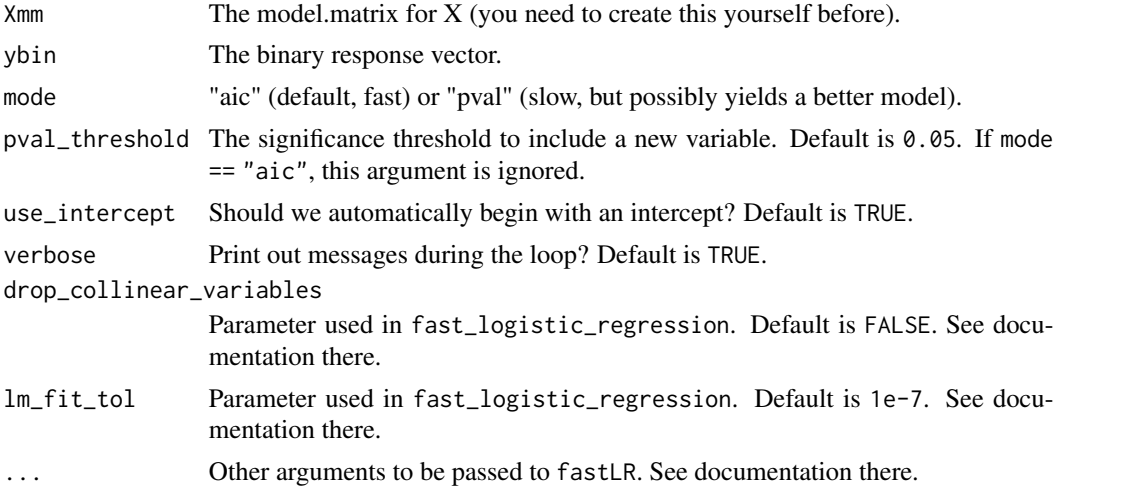

#### Details

```
nullmod = glm(ybin ~ 0, data frame(Xmm), family = binomial) fullmod = glm(ybin ~ 0 + .,data.frame(Xmm), family = binomial) forwards = step(nullmod, scope = list(lower = formula(nullmod),
upper = formula(fullmod), direction = "forward", trace = 0)
```
# Value

A list of raw results

```
library(MASS); data(Pima.te)
flr = fast_logistic_regression_stepwise_forward(
  Xmm = model.matrix (~ - type, Pima-te),ybin = as.numeric(Pima.te$type == "Yes")
\lambda
```

```
general_confusion_results
```
*General Confusion Table and Errors*

#### Description

Provides a confusion table and error metrics for general factor vectors. There is no need for the same levels in the two vectors.

#### Usage

```
general_confusion_results(yhat, yfac, proportions_scaled_by_column = FALSE)
```
#### Arguments

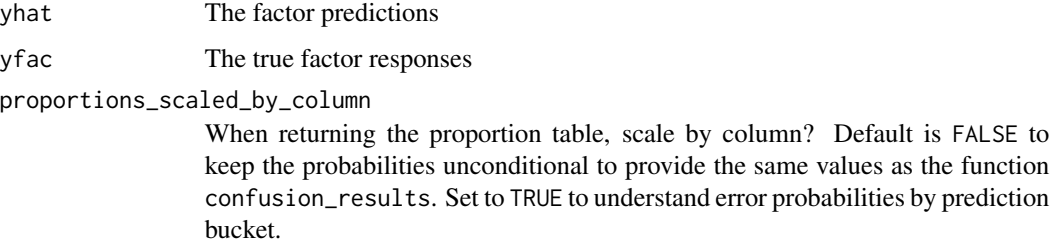

#### Value

A list of raw results

```
library(MASS); data(Pima.te)
ybin = as.numeric(Pima.te$type == "Yes")
flr = fast_logistic_regression(
  Xmm = model.matrix(~ . - type, Pima.te),
  ybin = ybin
)
phat = predict(flr, model.matrix(~ . - type, Pima.te))
yhat = array(NA, length(ybin))
yhat[phi \leftarrow 1/3] = "no"yhat[phi \succ = 2/3] = "yes"yhat[is.na(yhat)] = "maybe"
general_confusion_results(factor(yhat, levels = c("no", "yes", "maybe")), factor(ybin))
#you want the "no" to align with 0, the "yes" to align with 1 and the "maybe" to be
#last to align with nothing
```
<span id="page-10-0"></span>predict.fast\_logistic\_regression *FastLR Wrapper Predictions*

#### Description

Predicts returning p-hats

# Usage

```
## S3 method for class 'fast_logistic_regression'
predict(object, newdata, type = "response", ...)
```
#### Arguments

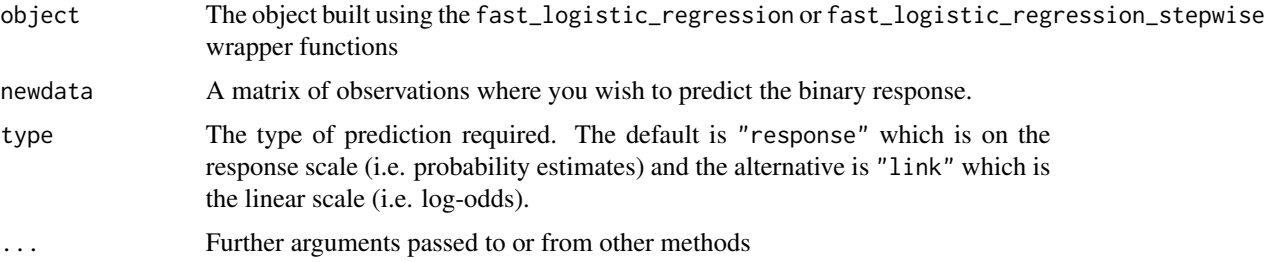

#### Value

A numeric vector of length nrow(newdata) of estimates of  $P(Y = 1)$  for each unit in newdata.

# Examples

```
library(MASS); data(Pima.te)
flr = fast_logistic_regression(
 Xmm = model.matrix (~ - type, Pima-te),ybin = as.numeric(Pima.te$type == "Yes")
\mathcal{L}phat = predict(flr, model.matrix(~ . - type, Pima.te))
```
predict.fast\_logistic\_regression\_stepwise *FastLR Wrapper Predictions*

#### Description

Predicts returning p-hats

# <span id="page-11-0"></span>Usage

```
## S3 method for class 'fast_logistic_regression_stepwise'
predict(object, newdata, type = "response", ...)
```
#### Arguments

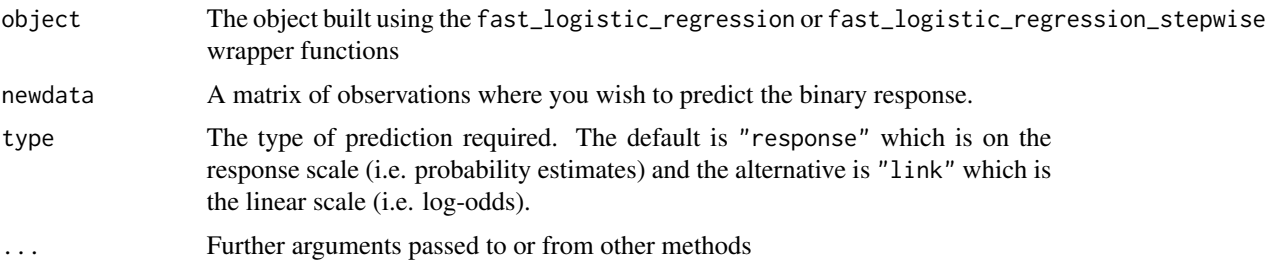

#### Value

A numeric vector of length nrow(newdata) of estimates of  $P(Y = 1)$  for each unit in newdata.

#### Examples

```
library(MASS); data(Pima.te)
flr = fast_logistic_regression_stepwise_forward(
 Xmm = model.matrix (~ - type, Pima.te),ybin = as.numeric(Pima.te$type == "Yes")
\overline{)}phat = predict(flr, model.matrix(~ . - type, Pima-te))
```
print.fast\_logistic\_regression *FastLR Wrapper Print*

#### Description

Returns the summary table a la glm

#### Usage

```
## S3 method for class 'fast_logistic_regression'
print(x, \ldots)
```
#### Arguments

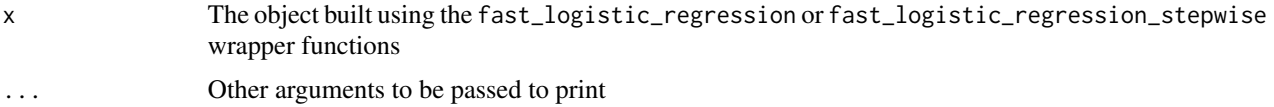

<span id="page-12-0"></span>print.fast\_logistic\_regression\_stepwise 13

# Value

The summary as a data.frame

#### Examples

```
library(MASS); data(Pima.te)
flr = fast_logistic_regression(
Xmm = model.matrix (~ - type, Pima.te),
ybin = as.numeric(Pima.te$type == "Yes"))
print(flr)
```
print.fast\_logistic\_regression\_stepwise *FastLR Wrapper Print*

# Description

Returns the summary table a la glm

#### Usage

```
## S3 method for class 'fast_logistic_regression_stepwise'
print(x, \ldots)
```
# Arguments

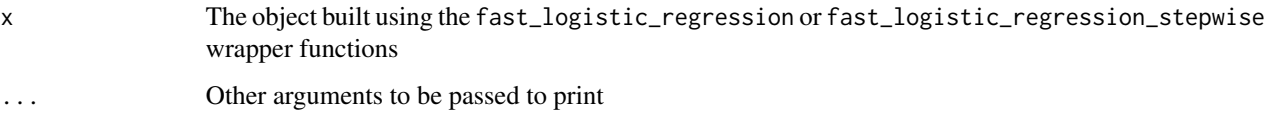

# Value

The summary as a data.frame

```
library(MASS); data(Pima.te)
flr = fast_logistic_regression_stepwise_forward(
Xmm = model.matrix (~ - type, Pima-te),ybin = as.numeric(Pima.te$type == "Yes"))
print(flr)
```
<span id="page-13-0"></span>summary.fast\_logistic\_regression *FastLR Wrapper Summary*

#### Description

Returns the summary table a la glm

#### Usage

```
## S3 method for class 'fast_logistic_regression'
summary(object, alpha_order = TRUE, ...)
```
# Arguments

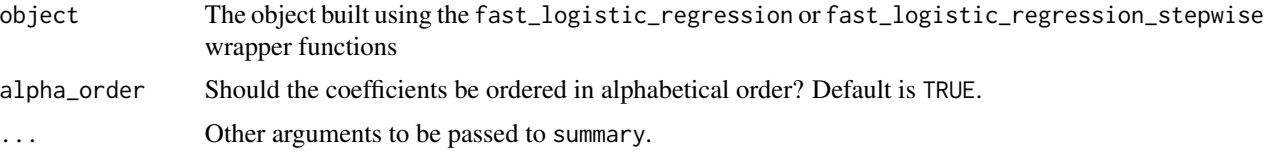

#### Value

The summary as a data.frame

#### Examples

```
library(MASS); data(Pima.te)
flr = fast_logistic_regression(
Xmm = model.matrix (~ - type, Pima-te),ybin = as.numeric(Pima.te$type == "Yes"))
summary(flr)
```
summary.fast\_logistic\_regression\_stepwise *FastLR Wrapper Summary*

# Description

Returns the summary table a la glm

#### Usage

```
## S3 method for class 'fast_logistic_regression_stepwise'
summary(object, ...)
```
# Arguments

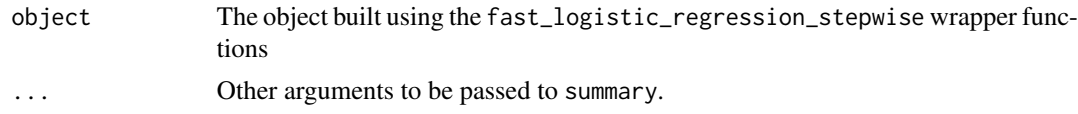

# Value

The summary as a data.frame

```
library(MASS); data(Pima.te)
flr = fast_logistic_regression_stepwise_forward(
Xmm = model.matrix(~ . ~ - type, Pima.te),ybin = as.numeric(Pima.te$type == "Yes"))
summary(flr)
```
# <span id="page-15-0"></span>Index

```
∗ logistic
    fastLogisticRegressionWrap, 6
∗ regression
    fastLogisticRegressionWrap, 6
asymmetric_cost_explorer, 2
confusion_results, 3
eigen_compute_single_entry_of_diagonal_matrix,
        4
eigen_det, 5
eigen_inv, 5, 8
eigen_Xt_times_diag_w_times_X, 6, 8
fast_logistic_regression, 7
fast_logistic_regression_stepwise_forward,
        8
fastLogisticRegressionWrap, 6
general_confusion_results, 10
predict.fast_logistic_regression, 11
predict.fast_logistic_regression_stepwise,
        11
print.fast_logistic_regression, 12
print.fast_logistic_regression_stepwise,
        13
summary.fast_logistic_regression, 14
summary.fast_logistic_regression_stepwise,
        14
```